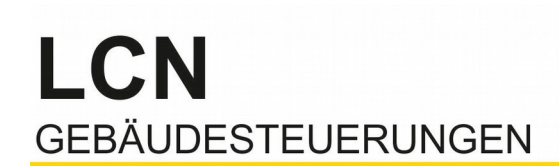

## **Einsatzmöglichkleiten von LCN-PCHK**

**Variante 1: (Benötigte PCHK Lizenzen: Keine)**

**Normaler Betrieb der LCN-GVS, ohne Verwendung von LCN-PCHK.** 

**Die USB-Schnittstelle, und damit der LCN-PKU, steht nur der LCN-GVS zur Verfügung, ein gleichzeitiger Betreib mit der LCN-PRO ist nicht möglich.**

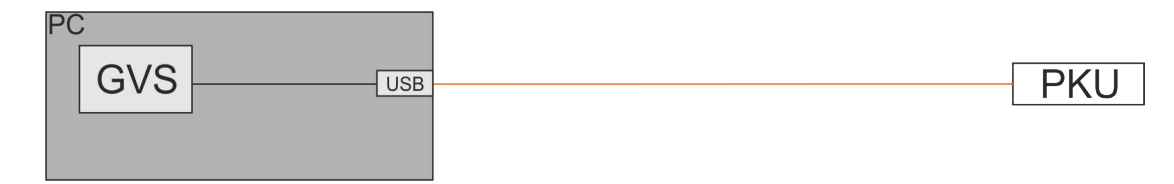

**Variante 2: (Benötigte PCHK Lizenzen: Keine)**

**LCN-PCHK verbindet sich direkt mit der USB Schnittstelle.** 

**Die LCN-GVS greift dann über die LCN-PCHK auf den LCN-PKU zu. Diese Variante ist eigentlich sinnlos.**

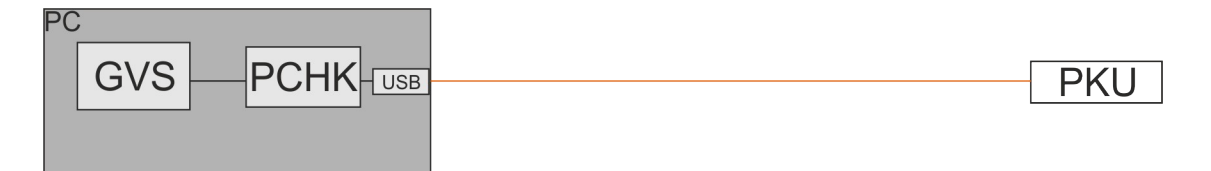

#### **Variante 3: (Benötigte PCHK Lizenzen: Keine)**

**LCN-PCHK kann einen zweiten Zugriff erlauben, damit kann eine auf dem gleichen rechner installierte LCN-PRO parallel auf den LCN-PKU zugreifen.**

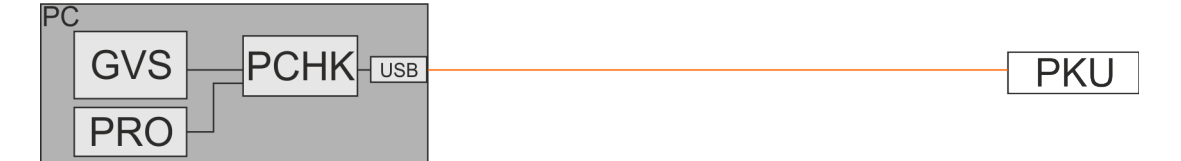

# LCN **GEBÄUDESTEUERUNGEN**

**Variante 4: (Benötigte PCHK Lizenzen: Keine)**

**Die LCN-PRO muss nicht zwangsweise auf dem gleichen Rechner installiert sein, sie kann auch auf einem anderen Rechner laufen und per Netzwerk (auch per Internet) auf die LCN-PCHK zugreifen.**

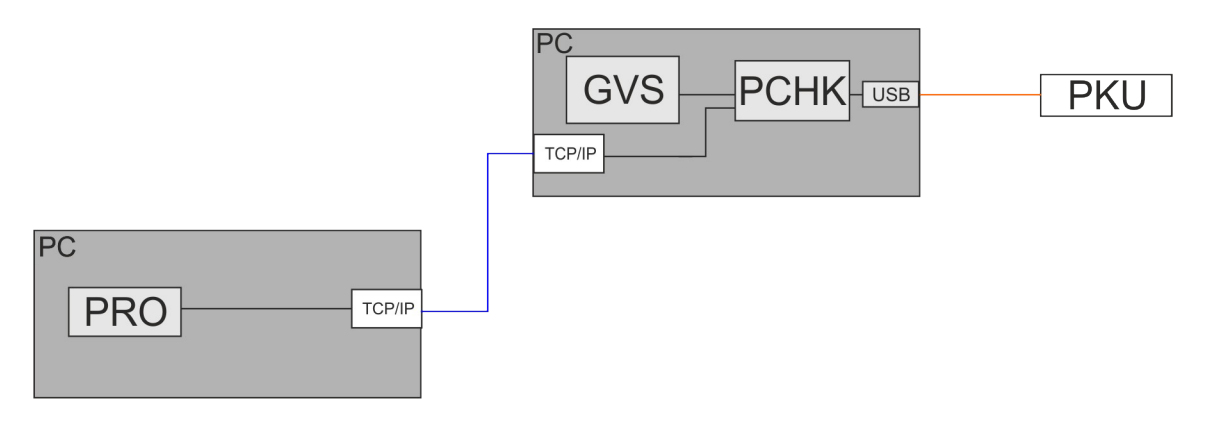

### **Variante 5: (Benötigte PCHK Lizenzen: PCHK)**

**Die LCN-PCHK kann auch auf einen eigenen PC laufen, und der LCN-GVS die Anbindung an den LCN-PKU per Netzwerk (incl. Internet) zur Verfügung stellen.**

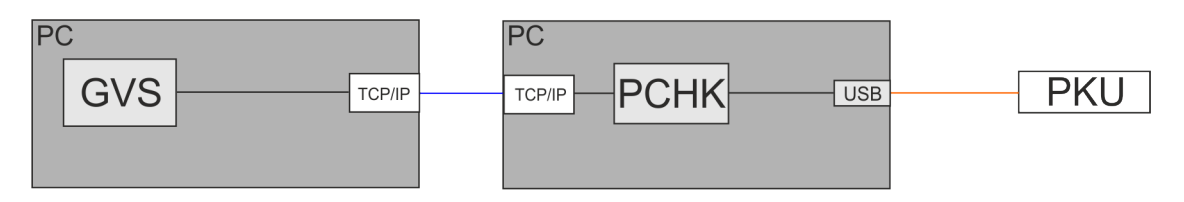

### **Variante 6: (Benötigte PCHK Lizenzen: PCHK + PCHKL)**

**Auch bei dem eigenen LCN-PCHK PC ist natürlich der Zugriff gleichzeitig mit der LCN-GVS und LCN-PRO möglich.**

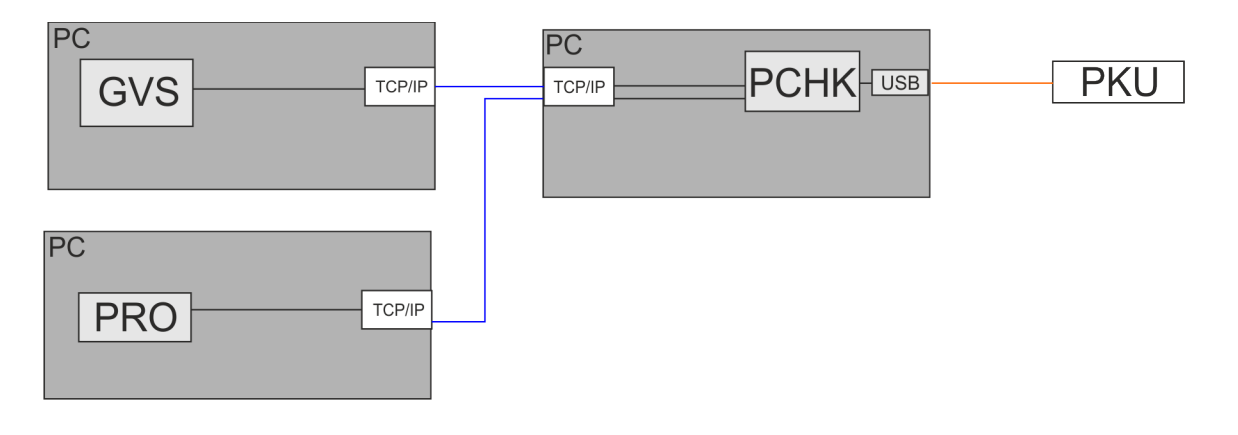